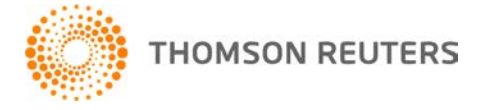

**NetFirm CS, NetStaff CS, and NetClient CS, v. 2015.2.0 User Bulletin 8247: Update**

**May 27, 2015**

## **TO**

All NetFirm  $\text{CS}^{\text{™}}$  and NetStaff  $\text{CS}^{\text{@}}$  users.

This user bulletin explains enhancements and changes that are available in this release of NetFirm CS, NetStaff CS, and NetClient CS.<sup>®</sup>

### **ENHANCEMENT**

This release features Legal and Business Forms, an easy-to-use online legal and business forms library offering 47 basic forms that are routinely needed when working with business clients. To view the pricing for Legal and Business Forms, log in to your NetStaff CS portal, open the Help menu, and choose Pricing information.

NetStaff CS users who have access to NetClient CS administration can perform the following tasks:

- Give NetClient CS users access to this new feature. For more information, see [Giving a NetClient CS](http://cs.thomsonreuters.com/ua/netfirm/admin_cs_us_en/netclient_admin/giving_access_to_legal_and_business_forms.htm?Product=nf-us&mybanner=1)  [user access to the Legal and Business Forms feature.](http://cs.thomsonreuters.com/ua/netfirm/admin_cs_us_en/netclient_admin/giving_access_to_legal_and_business_forms.htm?Product=nf-us&mybanner=1)
- View, complete, and delete NetClient CS users' legal and business forms. For more information, see [Managing a NetClient CS user's forms.](http://cs.thomsonreuters.com/ua/netfirm/admin_cs_us_en/netclient_admin/enable_netclient_features.htm?Product=nf-us&mybanner=1)

**Note:** These forms are not intended for managing complex legal areas or situations requiring legal advice or representation.

# **HELP & SUPPORT**

#### **Help & How-To Center**

For answers to questions on using NetFirm CS, NetStaff CS, or NetClient CS, access the Help & How-To

Center by clicking the  $\Box$  Help button and selecting a topic. You can also use the field at the top of the Help menu to search for topics. For more information, including sample searches, see [Finding answers in](http://cs.thomsonreuters.com/ua/netfirm/ns_user_cs_us_en/common/using_help.htm?mybanner=1)  [the Help & How-To Center.](http://cs.thomsonreuters.com/ua/netfirm/ns_user_cs_us_en/common/using_help.htm?mybanner=1) 

#### **Product support**

From the [Support Contact Information page on our website,](http://cs.thomsonreuters.com/support/contact.aspx) you can complete a form to send a question to our Support team. To speak directly with a Support Representative, call (800) 968-0600, press **2** for Product Support, and listen to the available options. Normal weekday support is available from 9:00 a.m. to 8:00 p.m. eastern time. For additional details (including extended support hours for tax season and hours for other applications), visit the [Support section of our website.](http://cs.thomsonreuters.com/support/)

#### **Website resources and email subscriptions**

Visit [our website](http://cs.thomsonreuters.com/) to access the ARNE Community (an online user forum), to learn about training courses, to view blogs and articles, and more.

We issue software update notices via email. You can sign up to receive these notices by visiting the My [Account section of our website.](http://cs.thomsonreuters.com/myaccount/) You'll need to create a web account (if you don't already have one) and then sign up for the Email Subscription service where you can indicate which notices you want to receive.